# **Положение о порядке и условиях предоставления услуги по формированию навыков компьютерной грамотности ГБУ «КЦСОН**

#### **Шатковского района»**

#### **(далее - Учреждение)**

1.Настоящее положение разработано в соответствии с Постановлением Правительства Нижегородской области от 30 апреля 2014 года № 298 Об утверждении государственной программы "Социальная поддержка граждан Нижегородской области" (с изменениями на 17 марта 2016 года) Подпрограмма 3 "Старшее поколение" на 2015-2020 годы", Уставом Учреждения, положением об отделении социально-консультативного

обслуживания и другими нормативно – правовыми актами Российской Федерации.

2.Настоящее положение регулирует порядок и условия предоставления услуги по формированию навыков компьютерной грамотности по программе «Понятный интернет» (далее услуга).

3.Формирование группы получателей услуги, оформление и ведение документации по предоставлению услуги, статистику о планируемых и оказанных услугах, предоставление услуги осуществляет специалист Учреждения, на которого возложены соответствующие обязанности.

#### **I. Общее положение**

1.1 Предоставление услуги по формированию навыков компьютерной грамотности является одним из направлений деятельности Учреждения и осуществляет свою деятельность под руководством директора Учреждения.

#### **II. Задачи деятельности**

2.1.Поддержание у граждан пожилого возраста возможностей самореализации интеллектуального, творческого и профессионального потенциала, использование остаточных трудовых возможностей, восстановление личностного и социального статуса.

2.2.Формирование у пожилых людей мотивации к ведению активного образа жизни.

2.3.Оказание морально-психологической помощи и повышение уровня самооценки.

2.4.Содействие в адаптации пенсионеров к постоянно изменяющимся социально–экономическим условиям жизни, повышения финансовой грамотности граждан.

2.5. Развитие коммуникативных способностей граждан.

#### **III. Цель предоставления услуги**

3.1.Формирование у граждан пожилого возраста знаний, умений и навыков работы на компьютере.

3.2.Обучение пожилых людей, осуществлять поиск нужной информации с использованием сети Internet, использовать Internet как средство общения.

3.3.Развитие чувства уверенного пользователя ПК.

3.4.Формирование умения и навыка самостоятельного использования компьютера в качестве средства для решения практических задач.

#### **IV. Организация работы**

4.1.Обучение навыкам компьютерной грамотности осуществляет специалист отделения социально-консультативного обслуживания Учреждения назначенный приказом директора .

4.2.Для обучения формируются группы согласно графику посещения.

4.3.Продолжительность курса обучения составляет не менее 10 занятий, по 2 академических часа 2 раза в неделю.

4.4.Обучение проводится согласно Программе «Понятный интернет». Возможно использование учебной программы «Азбука Интернета», разработанной телекоммуникационной группой ПАО «Ростелеком» и Пенсионным фондом России, получившей одобрение Министерства труда и социальной защиты Российской Федерации, размещенной на сайте «Азбука интернета.рф».

Обучение проходит в группах или индивидуально.

4.5.Обучение граждан проводится бесплатно.

4.6.Услуга предоставляется на основании личного заявления гражданина, на имя директора Учреждения по форме(Приложение № 1.)

4.7.Обучение проводится в помещениях, имеющих все виды коммунальнобытового благоустройства и отвечающих санитарно-гигиеническим и противопожарным требованиям. В помещении, где проводятся занятия, осуществляется ежедневная влажная уборка и систематическое проветривание после каждого часа работы на ПЭВМ.

4.8.Информация о получателях услуги, подлежит хранению и использованию в порядке, обеспечивающем ее конфиденциальность.

4.9.Гражданам, прошедшим обучение основам компьютерной грамотности, будет выдаваться соответствующее свидетельство, которое подтверждает прохождение обучения в Учреждении, но не имеет юридической силы.

#### **V. Права и обязанности получателей социальных услуг**

5.1.Обучаться навыкам компьютерной грамотности имеют право граждане пожилого возраста.

5.2.Каждый обучающийся извещается о проводимых занятиях и добровольно посещает их.

5.3.Граждане вправе в любой момент прекратить прохождение курса обучения, уведомив об этом специалиста осуществляющего обучение.

5.4.Обучающийся обязан:

- пройти инструктаж по ТБ и ОТ, и правилам работы в Классе компьютерной грамотности (Приложение № 2) перед первым занятием;

- соблюдать правила техники безопасности и охраны труда;

- соблюдать правила работы в классе;

- соблюдать чистоту и порядок на рабочем месте;

- оставлять верхнюю одежду (сумки) в специально отведенном месте;

- отключать мобильные телефоны от громкой связи во время работы в классе;

- входить и выходить из компьютерного класса по разрешению специалиста;

- при появлении программных ошибок или сбоях оборудования сообщить специалисту немедленно;

- не копировать без разрешения специалиста несобственные электронные ресурсы;

- не посещать Интернет сайты без согласия специалиста, а так же не переходить самостоятельно на подозрительные страницы, предлагаемые в сети;

- бережно относиться к технике, мебели, дополнительным устройствам и оборудованию.

5.5.Обучающийся имеет право:

- использовать программное обеспечение, установленное на компьютере, для учебного процесса и самостоятельной работы;

- пользоваться информационными ресурсами, к которым открыт доступ в компьютерном классе;

- использовать Интернет для поиска необходимых ресурсов для учебной или общественной деятельности по согласованию со специалистом и в соответствии с инструкциями по доступу к Интернету.

#### **VI. Права и обязанности ответственного за обучение**

6.1. В обязанности специалиста ответственного за обучение входят функции по организации работы:

-подготовка класса к работе;

-поддержание рабочего состояния оборудования;

-контроль за соблюдением дисциплины и правил техники безопасности;

-оказание помощи обучающимся в случае возникновения нештатной ситуации;

-своевременная установка и настройка необходимого программного обеспечения;

6.2. Ответственный за обучение имеет право:

-попросить обучающегося освободить рабочее место;

-делать замечания гражданам, нарушающим порядок работы в классе.

### **VII. Ожидаемые результаты**

7.1.Снятие барьеров в общении, расширение зоны общения пожилых людей.

7.2.Уверенное пользование ПК гражданами пожилого возраста.

7.3.Практическое использование пенсионерами государственных услуг, предоставляемых в электронном виде.

7.4.Умение организовать свой досуг по средствам Интернет.

Приложение№1 Директору ГБУ «КЦСОН Шатковского района»

А.В.Емелиной

 $\overline{\text{or}}$ 

\_\_\_\_\_\_\_\_\_\_\_\_\_\_\_\_\_\_\_\_\_\_\_\_\_\_ (Фамилия, Имя, Отчество в родит. падеже)

## Заявление

 $\_$  , and the contribution of the contribution of  $\mathcal{L}_1$  , and the contribution of  $\mathcal{L}_2$  , and the contribution of  $\mathcal{L}_1$ 

 $\overline{a_1}$  , and the set of the set of the set of the set of the set of the set of the set of the set of the set of the set of the set of the set of the set of the set of the set of the set of the set of the set of the se

*( Подпись)*

## \_\_\_\_\_\_\_\_\_\_\_\_\_\_\_\_\_\_\_\_\_\_\_ «\_\_\_\_\_»\_\_\_\_\_\_\_\_\_\_20\_\_\_г

## АНКЕТА

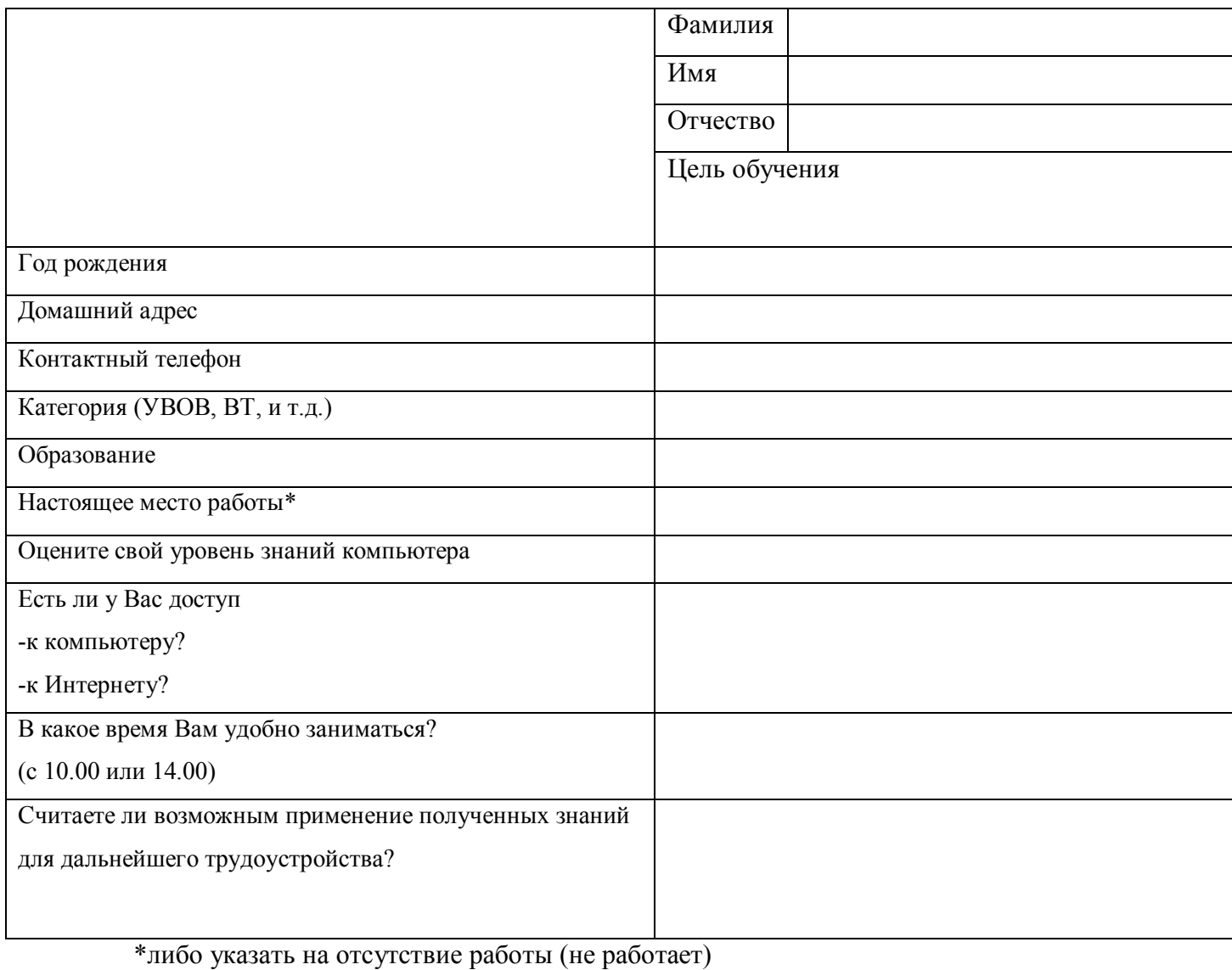

 *(подпись) (фамилия)*

 $\qquad \qquad$ 

Приложение№2

#### **Правила поведения граждан**

**1.** К обучению допускаются лица, ознакомленные с инструкцией по технике безопасности и охране труда, с правилами поведения и размещения информационных ресурсов.

2. Работа граждан разрешается только в присутствии специалиста.

3. Во время групповых занятий посторонние лица могут находиться в классе только с разрешения специалиста.

4. Перед началом работы необходимо**:**

— убедиться в отсутствии видимых повреждений на рабочем месте;

— разместить на столе тетради, учебные пособия так, чтобы они не мешали работе на компьютере;

— принять правильную рабочую позу;

— если сеанс работы предыдущего пользователя не был завершен, завершить его;

5. При работе в компьютерном классе категорически запрещается:

— находиться в классе в верхней одежде;

— размещать одежду и сумки на рабочих местах;

— находиться в классе с едой и напитками;

— класть книги, тетради и т.п. на клавиатуру;

— располагаться сбоку или сзади от включенного монитора;

— присоединять или отсоединять кабели, трогать разъемы, провода и розетки;

— передвигать компьютеры;

— открывать системный блок;

— пытаться самостоятельно устранять неисправности в работе аппаратуры;

— перекрывать вентиляционные отверстия на системном блоке и мониторе;

— ударять по клавиатуре, нажимать бесцельно на клавиши;

— удалять или перемещать чужие файлы;

— устанавливать и запускать компьютерные игры;

— использовать Интернет-ресурсы неученого назначения.

6. Находясь в компьютерном классе, необходимо:

— соблюдать тишину и порядок, выключать мобильные телефоны от громкой связи;

— выполнять все требования специалиста;

— работать только на своем рабочем месте;

— соблюдать режим работы (продолжительность непрерывной работы за компьютером не более двух часов с обязательным 10-минутным перерывом и гимнастикой для глаз; продолжительность интенсивной работы с клавиатурой не более 30 минут с последующей гимнастикой для рук) общая продолжительность работы не более 4 часов в день;

— при появлении рези в глазах, резком ухудшении видимости, невозможности сфокусировать взгляд или навести его на резкость, появлении боли в пальцах и кистях рук, усилении сердцебиения немедленно покинуть рабочее место, сообщить о происшедшем специалисту и обратиться к врачу;

— после окончания работы завершить все активные программы и корректно завершить сеанс;

— оставить рабочее место чистым.

7. Работая за компьютером, необходимо соблюдать правильную позу:

— расстояние от экрана до глаз 70-80 см (расстояние вытянутой руки);

— вертикально прямая спина;

— плечи опущены и расслаблены;

— ноги на полу и не скрещены;

— локти, запястья и кисти рук на одном уровне;

— локтевые, тазобедренные, коленные, голеностопные суставы под прямым углом.

8. При появлении программных ошибок или сбоях оборудования обучающийся обязан немедленно обратиться к специалисту.

9. В случае порчи или выхода из строя оборудования компьютерного класса по вине пользователя ремонт или замена оборудования производится за счет пользователя.

## **Помните, что Вы отвечаете за состояние рабочего места и сохранность размещенного на нем оборудования!**